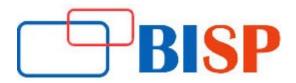

# **Qlik Sense**

#### **Course description**

In this course you will be going to work on real world project, learn about data discovery, self-service analytics, interactive dashboard, data visualization, Qlik Sense Reports. Qlik Sense is one of the fastest growing Business Intelligence (BI) and data visualization tool. Our designer certification course is a mixture of Demonstration and 100% hands-on exercises, real time scenarios, case study and project based. Our experts will be going to demonstrate challenges and solutions which belong to real-world, after completion of training you have better knowledge equipment to handle any business scenario. Our course curriculum based on real world requirements and designed for both beginner and advanced level. You can enhance your skill and knowledge with our Qlik Sense certification training course and become the master in self-service BI tool.

# **Qlik Sense** online training curriculum

Introduction to QlikSense-R

#### **QlikSense with R- Programming**

Introduction & Architecture

#### **QlikSense Installation**

- Overview
- Installation
- Desktop Hub

## **Application Building**

Building an APP in QlikSense

#### **Data Connection**

- Connections Overview
- ODBC Connection
- OLEDB Connection
- Cloud Database Connection
- Web file Connection
- Drop-box Connection

### **Connecting to XML data**

- Data Load Editor
- Data Transformation
- Scripting and Data Modelling
- Joining Tables Where Exists
- Table Concatenation
- Synthetic Keys

## **Design Requirement (Styling UP)**

- Sheet properties
- Setting object properties
- Working with list boxes
- Multi Box
- Current Selections Box
- Adding a Bookmark Object
- Aligning and resizing sheet objects

### **Visualization Building**

- User Types
- Understanding different Types of Objects
- Types of Chart
- Types of Table
- Extensions
- Creating Libraries
- Creating stories
- Creating Slides
- Advanced Calculations

### **User Types**

- Dashboard
- Analysis
- Reports

## **Understanding different Types of Objects**

# Types of Chart

- Bar
- Line
- Combo
- Radar
- Scatter
- Gauges
- Grid
- Pie

## > Types of Table

- Straight
- Pivot

### Extensions

- Container
- Buttons
- Statistics Box
- Text Objects
- Current Selections box
- Search Object

- Text Box
- Multi Box
- **Extensions Continues...**
- Line/Arrow
- Slider
- Bookmark
- > Extension and Widget
- > Qlik Dashboard bundle
- Qlik Visualization bundle
- Set Analysis
- Creating Library and Master Items
- Creating a story and storytelling
- Building Slides
- Deployment Overview
- Debugging a Data Load
- Scripting and data model challenges
- Advanced Calculations
- Working on Qlik Sense Cloud
- Setting up Security Rules
- Discuss synthetic keys and circular reference

### **R-programming**

- Getting Started with R and Installation
- R Programming Construct and Vectors, Sequences, Factors, Array and Matrices
- Data Frames, Type Conversion and Lists
- Reading Data from Different Sources and Data Visualization I
- Advanced Data Visualization I
- > Advanced Data Visualization II
- Advanced Data Visualization Lab Practice- I
- > Advanced-Data Visualization Lab Practice- II